## **Team Manager**

## How to enter 'Meet' manually

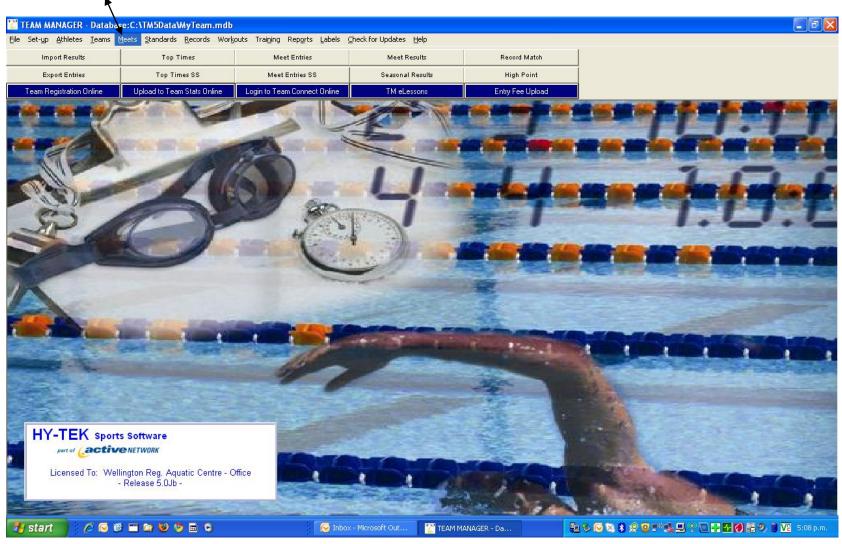

Go to - Add – bring up - Meet Event Maintenance → Enter events one at a time[ see following screens] → Press OK ANAGER - Database:C:\TM5Data\MyTe mdb - [Meet Browser] Meets Since: DD/MM/YY **♦** ■ Use Since Date leet Name <u>Date</u> Meet Maintenance -Meet Information -Wellington Short Course Champs 28-Aug-10 S Meet Name: SW Long Distance Meet - SC 14-Aug-10 S Location: DASH FOR THE CASH MEET 2010 24-Jul-10 S Remarks: Swimming Wellington Relay Meet 26-Jun-10 L Instructions/Directions Raumati Matariki Meet 19-Jun-10 S Max of 250 characters on up to 4 SW Relay Championships 2009 13-Jun-09 L Course: Sanction #: Restrict Entry Best Times to same Meet Type | Enforce Qualifying Times Swimmer must meet Slower Than Q Time in All Courses If Swimmer Qualifies for non-Conforming course, Enter at Minimum Q Time Do NOT Allow No Time Entries Attitude in Feet: Minimum Age Eligibility / Filter for Open Events: Start Date: DD/MM/YY Age-up Date: DD/MM/YY End Date: DD/MM/YY Use Times Since: DD/MM/YY Use Since Date Entry Fees Individual Events: \$0.00 Non-Conforming Course Factor Relay Events: Use to convert results times for \$0.00 non-standard pool sizes. Swimmer Surcharge: \$0.00 Team Surcharge: \$0.00 Facility Surcharge: \$0.00 <u>0</u>K <u>C</u>ancel

TEAM MANAG...

Document1 - ...

Nicro...

🎒 start

Complete the data required for the meet as shown below

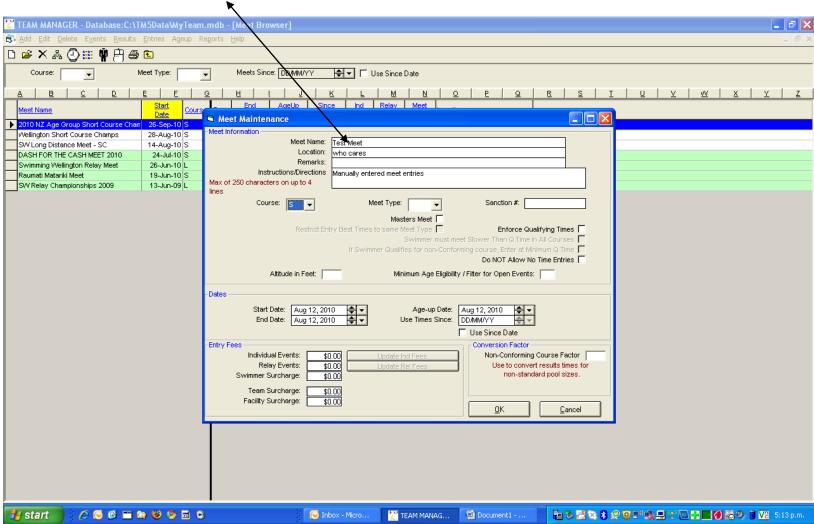

To add events go to 'Events' and add each event entered

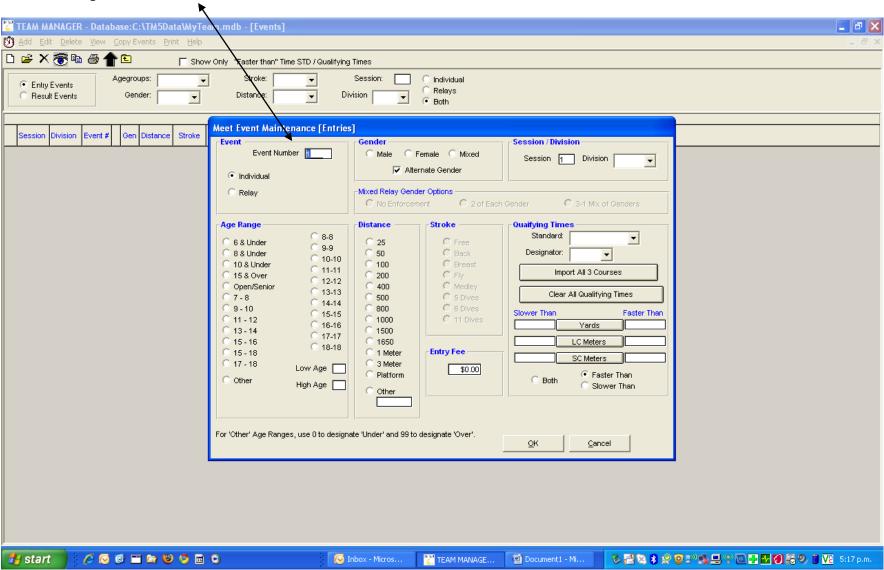

## Events will be shown like this

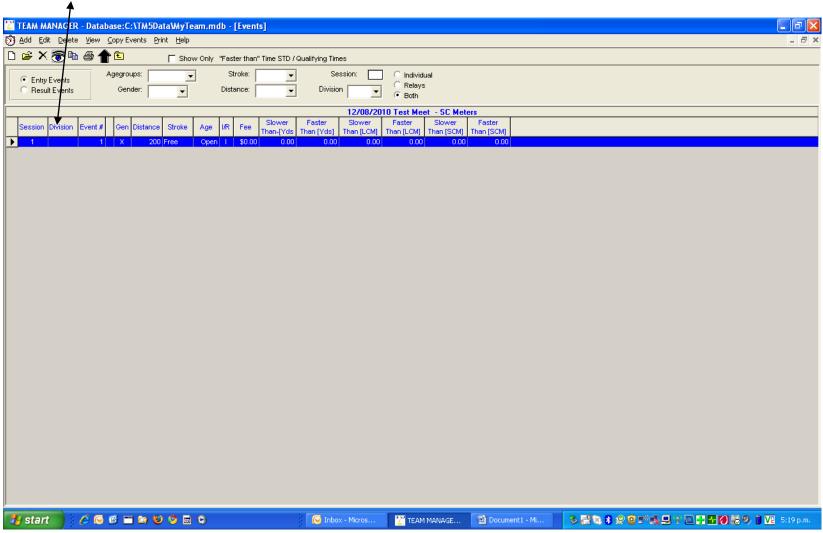

Now enter results. It will ask you to transfer events into meet  $\rightarrow$  then enter as shown below in the blue highlighted area. TEAM MANAGER - Database:C:\TM5Data\MyTeam.mdb - [Results by Name] Find Splits Time Calc View Print Help \_ & × M 🔕 🗓 🕏 🖨 🎓 🗈 Results for Team • Group Session: -WM Gr Low Age • C Female Division School Yr Subgroup WM Sub High Age Both Show Inactive Gr Sub Yr Preferred Name Last Name First Name Abbiss Kendra CAPVIN 18-Nov-96 13 SW N9 CAPWN CAPAKZ181196 PCAWN PCAAEZ Adams Eileen Z F **PCAWN** 20 OF Adler Zoe T F KRIMN 20-Apr-98 12 SW C9 KRIMIN KRIAZT200498 Ah Kuoi Naitoa CAPWN CAPANZ071099 10 SW C9 Ah Kuoi Utusaitoa M CAPVIN 18-May-98 12 SW C9 Utu CAPVIN CAPAUT180598 10 SW N9 Aiono PCAWN 12-Jul-00 PCAWN PCAAIT120700 Indriana Aitchison G M SZRWN 11 SW C9 SZRWN SZRASG101198 10-Nov-98 Sean G F LIHTVAN 13-Aug-97 12 SW C9 LIHTAN LIHTAJG130897 Aitken Jodanne Show Swim-Up Events Time Trials Open Water Semi Finals Swimoffs 12-Aug-10 Test Meet Pre Prelim Prelim
DQ Place Pts Time / Pts Pts Time / Pts 1 Open X 200 Free TEAM MANAG... 🎒 start Document1 - ...